## **Userprofil - Profil**

Hier werden Information zu einem Benuter und dessen Einordnung innerhalb des Unternehmes eingegeben.

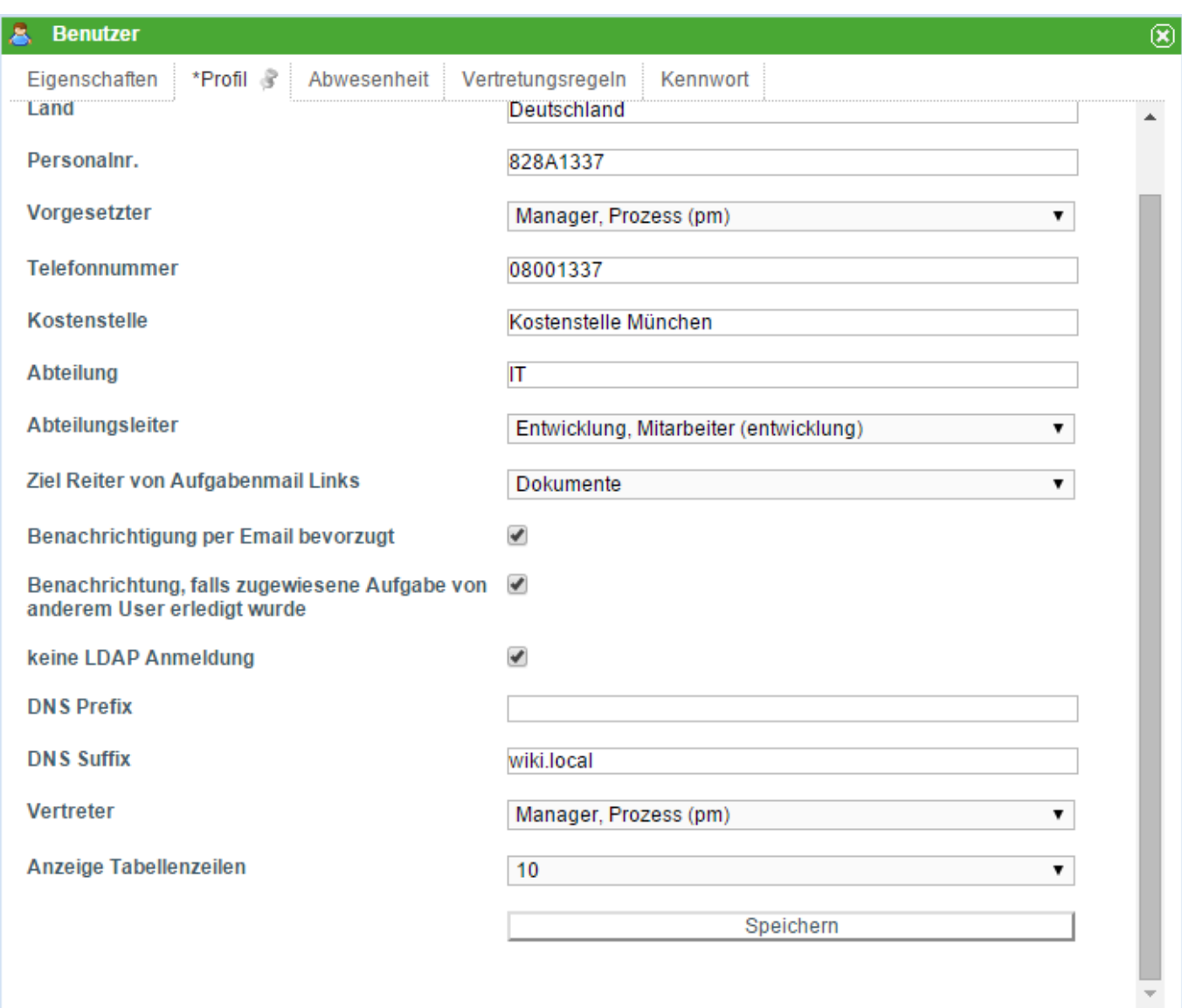

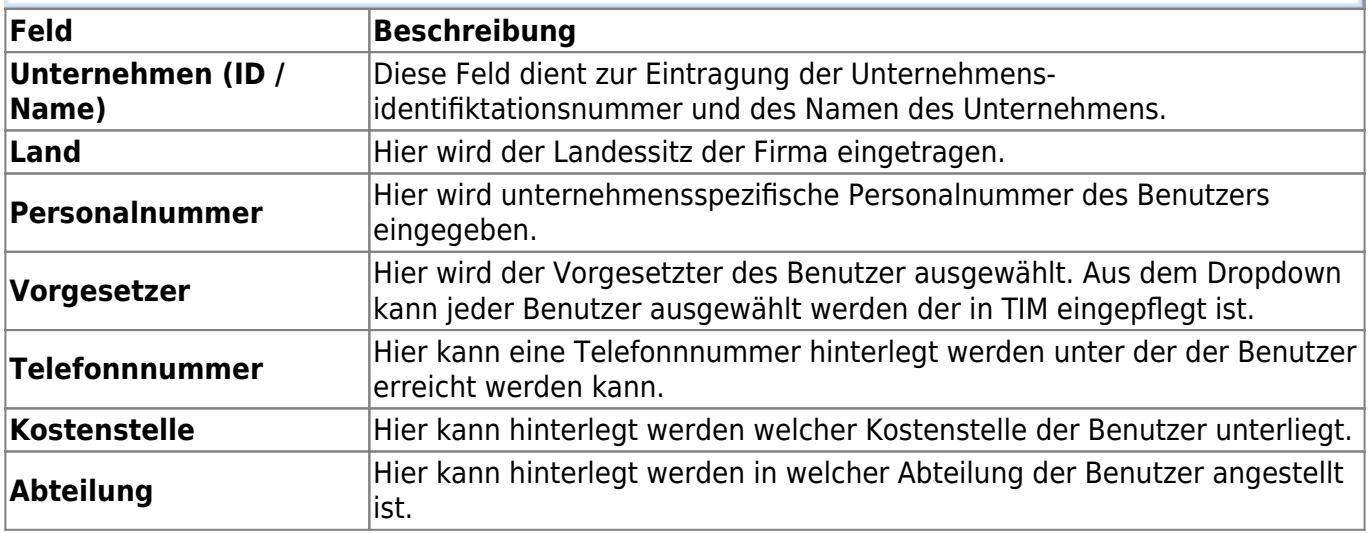

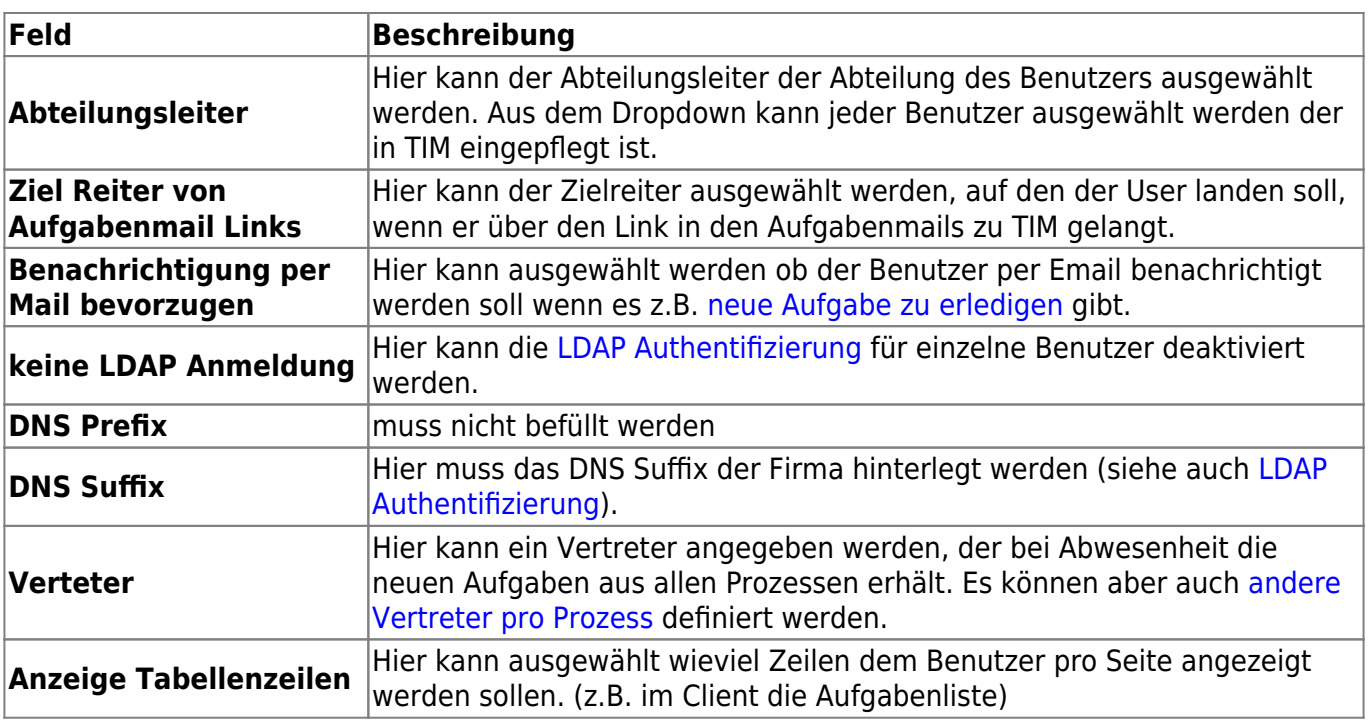

From: <https://wiki.tim-solutions.de/>- **TIM Wiki / [NEW TIM 6 Documentation](https://doc.tim-solutions.de)**

Permanent link: **[https://wiki.tim-solutions.de/doku.php?id=software:tim:userprofil\\_profile](https://wiki.tim-solutions.de/doku.php?id=software:tim:userprofil_profile)**

Last update: **2021/07/01 09:52**

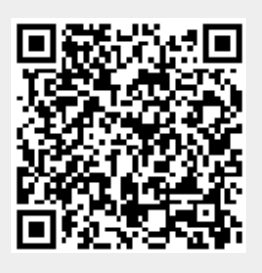